# 1Z0-1058-20<sup>Q&As</sup>

Oracle Risk Management Cloud 2020 Implementation Essentials

### Pass Oracle 1Z0-1058-20 Exam with 100% Guarantee

Free Download Real Questions & Answers PDF and VCE file from:

https://www.leads4pass.com/1z0-1058-20.html

100% Passing Guarantee 100% Money Back Assurance

Following Questions and Answers are all new published by Oracle Official Exam Center

Instant Download After Purchase

100% Money Back Guarantee

😳 365 Days Free Update

Leads4Pass

800,000+ Satisfied Customers

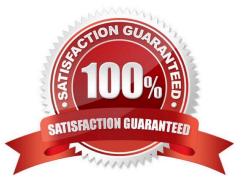

## Leads4Pass

#### **QUESTION 1**

After generating an XML file export of Advanced Controls perspectives, you receive a message that the

export job has been generated.

What are the three steps you need to perform in order to download and review the formatted export file?

(Choose three.)

- A. Open with an XML editor, such as Excel.
- B. Navigate to Monitor Jobs and click the message link for the export job.
- C. Click the Item Results link.
- D. Click the Export File button.
- E. Open with an HTML editor.

Correct Answer: ABD

#### **QUESTION 2**

Your client has three operating units.

What are two ways in which you can exclude an operating unit where there are not enough personnel to

allow segregation of duties? (Choose two.)

A. In a model, create a new condition logic filter, select the operating unit attribute, select the operating unit value, and then perform an exclusion though the advanced options check box.

B. Navigate to the Create Access Global Condition page and create a new condition logic filter, select the operating unit attribute, select the operating unit value, and then perform an exclusion though the advanced options check box.

C. Navigate to the Create Access Global Condition page and create a new condition logic filter, select the within same operating unit attribute, select the value yes, and then perform your exclusion though the advanced options check box.

D. In a model, create a new condition logic filter, select the within same operating unit attribute, select the value yes, and then perform your exclusion though the advanced options check box.

E. In a model, create a new condition logic filter, select the operating unit attribute and select the operating unit value.

Correct Answer: CD

#### **QUESTION 3**

Which two options can be assigned to a duty role? (Choose two.)

A. Functional Security Policy

- B. Abstract Role
- C. Data Security Policy
- D. Job Role
- Correct Answer: AC

#### **QUESTION 4**

Which part of the security structure cannot be created or viewed from the Security Console, when configuring security for Financial Reporting Compliance?

- A. Composite Duty Role
- B. Job Role Perspective Policy
- C. Data Security Policy
- **D.** Functional Security Policy

Correct Answer: B

#### **QUESTION 5**

You have defined an initial Perspective Hierarchy for your client in the Advanced Controls module. After refining their business requirements, your client wants to expand the existing hierarchy to include 150 perspective items in various levels. For efficient processing, you decide to use the GRC data migration feature to import the new items. Which three are valid processing steps required to define the export file? (Choose three.)

A. Navigate to Risk Management Tools > Setup and Administration > Data Migration, and select Advanced Controls.

- B. Generate Template as Without Data.
- C. Navigate to Manage Module Perspectives.
- D. Generate Template as Without Data ?Perspectives Only.
- E. Click the Create Import Template button.

Correct Answer: ABC

1Z0-1058-20 Practice Test

<u>1Z0-1058-20 Exam</u> <u>Questions</u> 1Z0-1058-20 Braindumps